## **EVO**

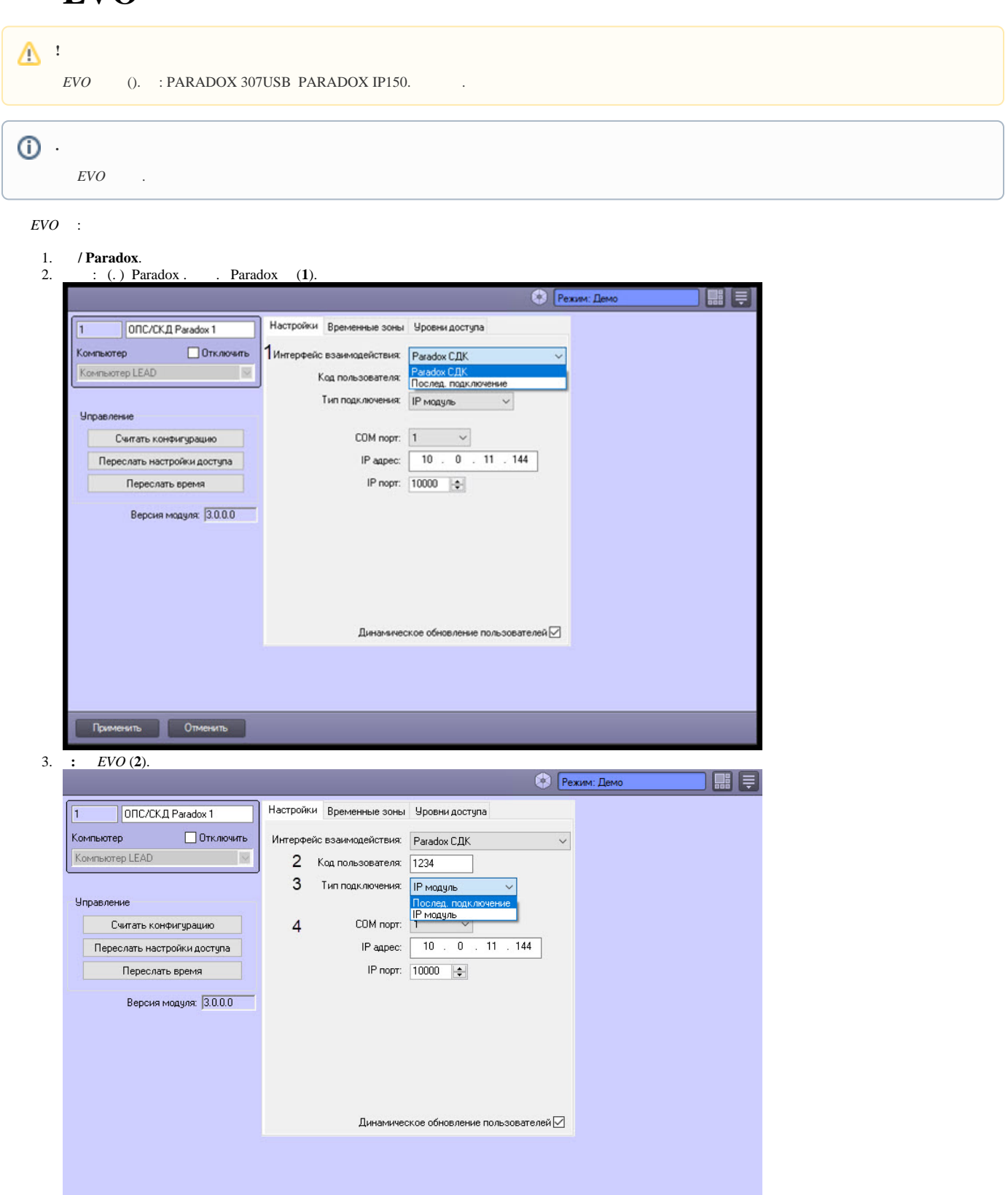

4. : IP-. COM-. IP- IP150 (**3**).

Применить Отменить

Δ

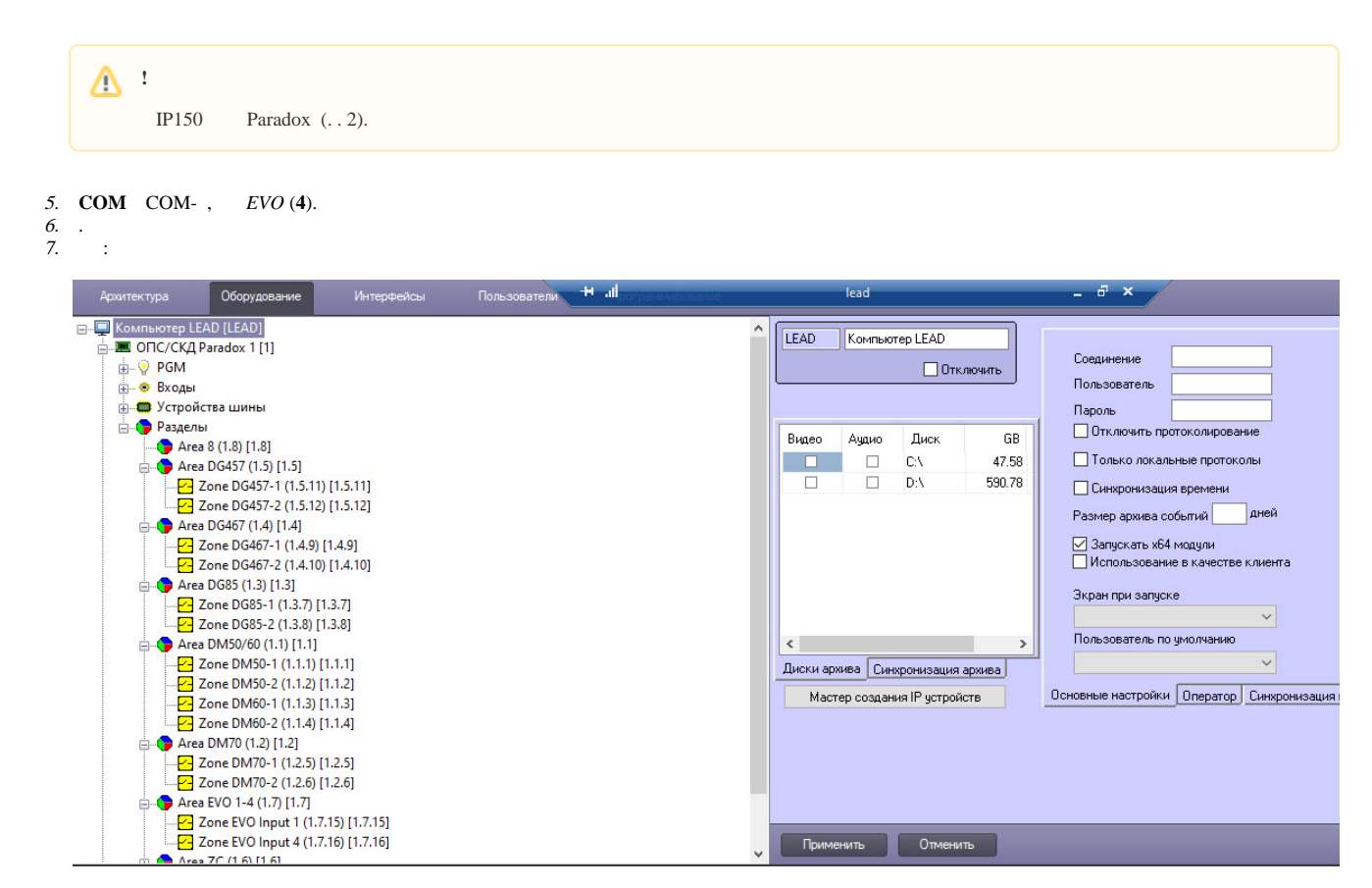

 $EVO$ .